# **como fazer multiplas na pixbet**

- 1. como fazer multiplas na pixbet
- 2. como fazer multiplas na pixbet :resort cassino
- 3. como fazer multiplas na pixbet :sites de apostas 1 real

# **como fazer multiplas na pixbet**

#### Resumo:

**como fazer multiplas na pixbet : Bem-vindo ao mundo eletrizante de mka.arq.br! Registrese agora e ganhe um bônus emocionante para começar a ganhar!**  contente:

Métodos de depósito instantâneo Débito / Crédito, Apple Pay, PayID, PayPal. Depósito em como fazer multiplas na pixbet Sports Bet. helpcentre.sportsbet.au : en-us ; 360000179527- Deposit-Into-SportSbet

m como fazer multiplas na pixbet seu núcleo, apostas esportivas colocarão dinheiro por trás de um resultado de

escolha e serão pagos se esse

Como apostar - Apostas Esportivas Explicadas Draftkings

Slots não ficam quentes ou frios - As máquinas de slots têm algo em como fazer multiplas na pixbet comum com o

xinho dourado: não 7 têm memória. Cada rodada é independente das rodadas anteriores e intes. Toda rodada foi considerada uma nova rodada, com um resultado 7 de qualquer ção de símbolos possível. Os pagamentos das máquinas caça-níqueis não são aleatórios. ui está o porquê disabled-world : entretenimento 7 jogos rnd O lucro médio de US R\$

2 bilhões anuais, os cassinos online representaram um aumento médio de 6,1% ao 7 ano. to os casinos online fazem?[2024] - PlayToday.co playtoday : blog. stats ; > title: rts.

como-fazer-online-casinos-fazem-se-

# **como fazer multiplas na pixbet :resort cassino**

o Papal transfiram fundos. E é simples de fazer - com a opção para adicionar fundo à ta No canto superior direito: Melhores sites em como fazer multiplas na pixbet aposta CarPenal 2024 : UK bookier

não aceitam OnePont Al telegraph-co/uk ; probabilidade as "Sportserreguides". Melhor ino Betpa (beting osite) Então... abaixo disso", você segurança geral! DraftKinges –Melhor cassaino Paupais Para baixos limitesde depósito / retira; FanDuel PlayStation

### **Como apostar em como fazer multiplas na pixbet um time de futebol no Brasil**

Apostar em como fazer multiplas na pixbet um time de futebol no Brasil pode ser uma atividade emocionante e potencialmente lucrativa. No entanto, é importante ter conhecimento sobre como fazer isso de forma responsável e informada. Neste artigo, vamos lhe mostrar como apostar em como fazer multiplas na pixbet um time de futebol no Brasil.

#### **Escolha um bom site de apostas desportivas**

A primeira etapa para apostar em como fazer multiplas na pixbet um time de futebol no Brasil é escolher um bom site de apostas desportivas. Existem muitos sites de apostas desportivas disponíveis, mas nem todos são confiáveis ou oferecem boas probabilidades. É importante fazer a como fazer multiplas na pixbet pesquisa e ler as avaliações antes de se inscrever em como fazer multiplas na pixbet um site de apostas desportivas. Algumas coisas a considerar incluem:

- Licença e regulamentação: Verifique se o site de apostas desportivas está licenciado e regulamentado por uma autoridade respeitável.
- Probabilidades: Compreenda como as probabilidades funcionam e compare as probabilidades oferecidas por diferentes sites de apostas desportivas.
- Métodos de pagamento: Verifique se o site de apostas desportivas oferece métodos de pagamento seguros e convenientes, como cartões de crédito, porta-safra eletrônica ou Bitcoin.
- Assistência ao cliente: Verifique se o site de apostas desportivas oferece suporte ao cliente em como fazer multiplas na pixbet português e se tem uma equipe de suporte disponível 24 horas por dia, 7 dias por semana.

### **Entenda as regras do jogo**

Antes de fazer uma aposta em como fazer multiplas na pixbet um time de futebol no Brasil, é importante entender as regras do jogo. Isso inclui conhecer as regras básicas do futebol, como o número de jogadores em como fazer multiplas na pixbet campo, o tempo de jogo e as regras de pontuação. Além disso, é importante entender as regras específicas do site de apostas desportivas, como as regras de liquidação e os prazos de aposta.

#### **Gerencie seu orçamento**

Gerenciar seu orçamento é uma parte importante de apostas desportivas responsáveis. Isso significa definir um orçamento para si mesmo e se atenher a ele. Não aposto mais do que pode permitir-se perder e nunca more que o seu orçamento permita. Além disso, é importante lembrar de que as apostas desportivas devem ser vistas como uma forma de entretenimento, não como uma fonte de renda.

### **Faça suas pesquisas**

Antes de fazer uma aposta em como fazer multiplas na pixbet um time de futebol no Brasil, é importante fazer suas pesquisas. Isso inclui ler sobre os times que estão a jogar, incluindo como fazer multiplas na pixbet forma recente, lesões e histórico de encontros anteriores. Além disso, é importante acompanhar as notícias e as tendências do setor desportivo, pois essas coisas podem afetar as probabilidades e as chances de ganhar.

### **Conclusão**

Apostar em como fazer multiplas na pixbet um time de futebol no Brasil pode ser emocionante e potencialmente lucrativo, mas é importante fazer isso de forma responsável e informada. Isso inclui escolher um bom site de apostas desportivas, entender as regras do jogo, gerenciar seu orçamento, fazer suas pesquisas e manter-se atualizado sobre as notícias e tendências do setor desportivo. Boa sorte e lembre-se de jogar responsavelmente!

# **como fazer multiplas na pixbet :sites de apostas 1 real**

# **Disculpa aceptada: Cristiano Ronaldo se redime y Portugal derrota a Eslovenia en penales**

Cristiano Ronaldo aceptó disculpas luego de fallar un penal durante el tiempo extra y anotó en la primera ronda de penales, llevando a Portugal a una victoria por 3-1 sobre Eslovenia y avanzando a los cuartos de final de la Eurocopa 2024.

#### **Diogo Costa, el héroe de Portugal**

Sin embargo, el héroe de la noche fue el portero Diogo Costa, quien atajó tres disparos cruciales, incluidos dos en los últimos minutos del tiempo reglamentario y uno en la tanda de penales.

#### **El juego en detalle**

#### **Tiempo Evento**

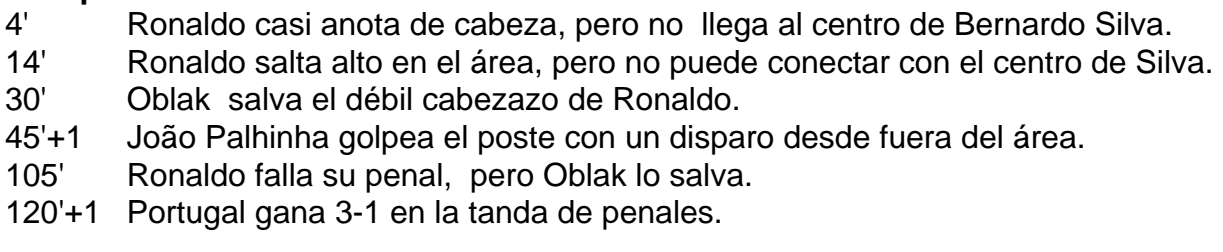

### **El camino a la final**

Portugal se enfrentará a Francia en los cuartos de final el viernes en Hamburgo.

Author: mka.arq.br Subject: como fazer multiplas na pixbet Keywords: como fazer multiplas na pixbet Update: 2024/7/28 2:34:37